# **W** QT Medical

## *How to Record a 12-Lead ECG with Xpress ECG by QT Medical*

## **What's included in your Xpress ECG Kit:**

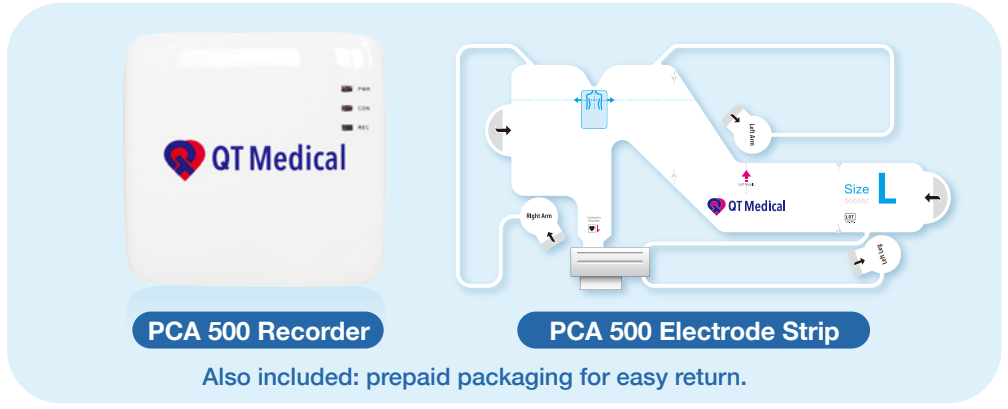

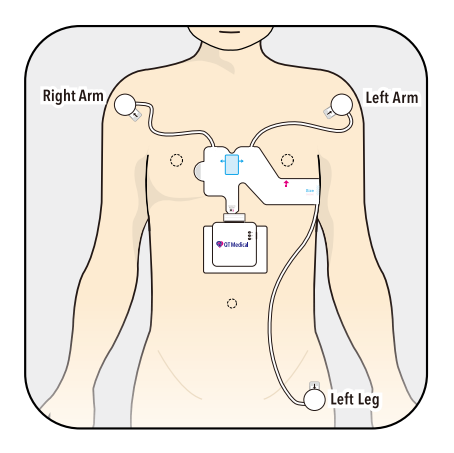

### **First, place the electrode strip and connect PCA 500 Recorder.**

- 1. Remove the release liner using the pull tab to expose the adhesive side of the Strip.
- 2. First, position the Blue Box at the center of the chest, between the nipples, then wrap the Strip from the center of the chest around the left side of the chest. The Red Arrow should be pointing to the left nipple. For females, the Strip should go under the left breast.
- 3. Pull the round electrode marked "Left Arm" and stick to the left arm, the round electrode marked "Left Leg" to the left leg, and the round electrode marked "Right Arm" to the right arm.
- 4. Turn on PCA 500 Recorder by holding down the right side button until the front lights flash.
- 5. Connect PCA 500 Recorder to the electrode strip using the receptacle on the top of the Recorder. Place a piece of gauze between your skin and PCA 500 Recorder.

## **Second, use the QT ECG App to record an ECG.**

- 1. Input username (e.g. x+8888@qtmedical.com) and password provided, press the "Login" button.
- 2. Press "Start" to begin recording the ECG.
- 3. Please note, the APP will automatically search, connect and pair with QT ECG recorder.
- 4. Once connected the recording process will start automatically. Please make 3 recordings.
- 5. This screen displays the status of the leads on the patient's body, which only shows when there's a lead-off error. If the lead icon shows "Lead-off", please follow the onscreen troubleshooting tips. When troubleshooting is successful, APP will automatically continue recording and processing, press "OK" when Completed.

Note : After completing your recording and if without internet connection, "Recorded Locally" will be displayed, please check your internet connection.

### **Finally, return the device.**

- 1. Once the ECG recording is completed, turn off PCA 500 Recorder.
- 2. Place PCA 500 Recorder in the cardboard box and place the box in the prepaid envelope provided with the kit.
- 3. Drop the envelope in USPS mail within TWO business days after receiving the kit. Delayed return or failure to return may result in additional charges.

#### *Congratulations! You have completed a 12-lead ECG. Your physician who ordered this test will contact you regarding the results. Thank you for choosing Xpress ECG.*

#### For any questions or concerns, please contact us at :

O : 855-722-6006 / E-mail : service@qtmedical.com

1360 Valley Vista Dr., Ste 203 Diamond Bar, CA 91765 www.qtmedical.com

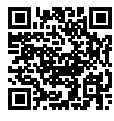

**iOS**

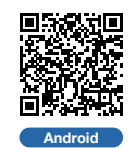

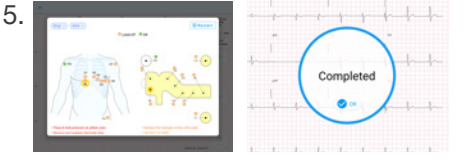